## **MELSEC-F MITSUBISHIPLC(** )

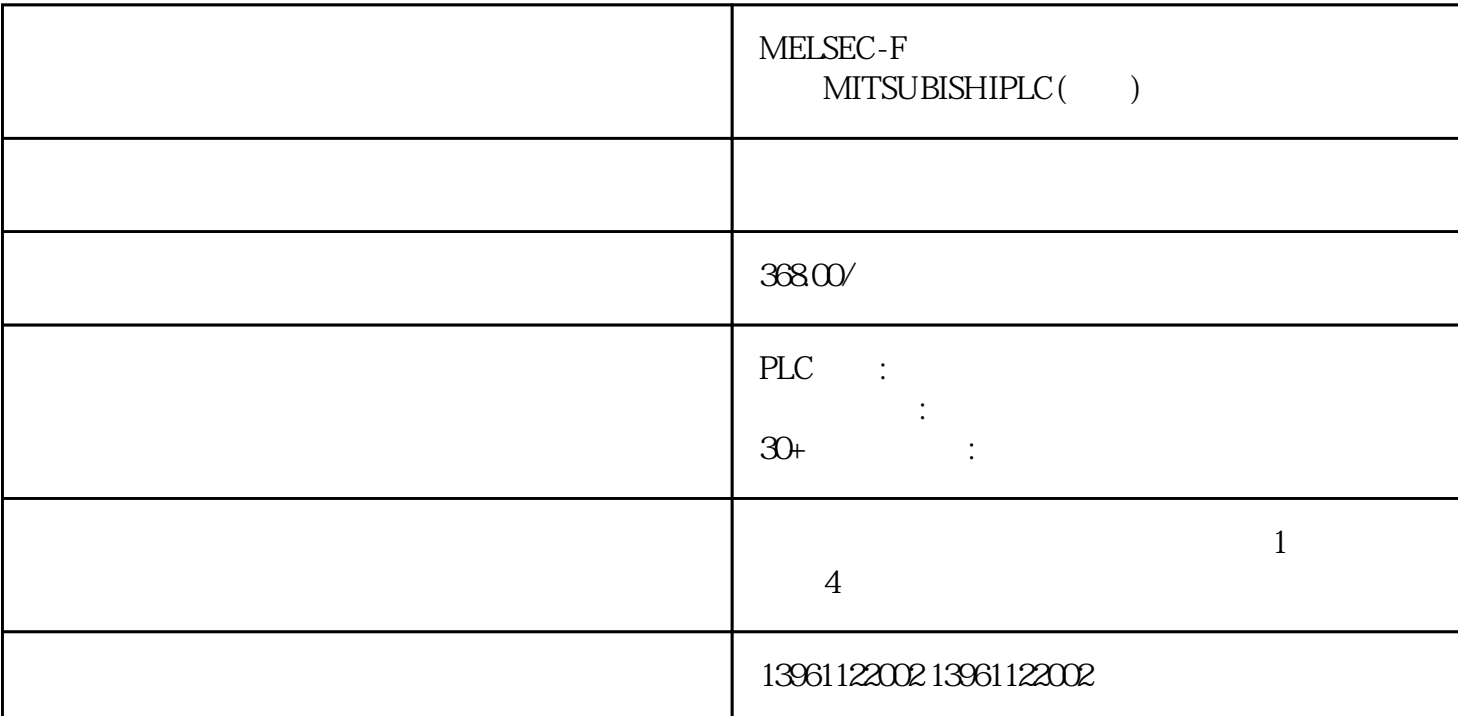

PLC EMC  $CAN$  and  $CAN$  and  $R13$ 

益K对常数和两步输入稳态误差的影响。。

 $\begin{tabular}{ll} \bf MELSEC-F \hspace{1.5cm} MITSUBISHIPLC( \hspace{1.5cm} ) \end{tabular}$ 

Emerson艾默生PLC维修、安川YASKAWAPLC维修、派克PARKER、BANNER邦纳、菲尼克斯Phoenix、L G Rexroth Modicon idec ToshibaPLC Fuji PLC Sharp K oyo FESTO modicom Samsung SIXNET VIPA PL  $\mathcal{C}$ 

 ${\rm Log}$ ixel ${\rm Log}$  $\therefore$  V  $\therefore$  A  $V$  : A () PLCPLC [  $\mathbb{P}\mathbb{L}\mathbb{C}$ 

 $\begin{minipage}{0.9\linewidth} \begin{tabular}{l} \bf MITSUBISHIPLC( \end{tabular} \end{minipage}$ 

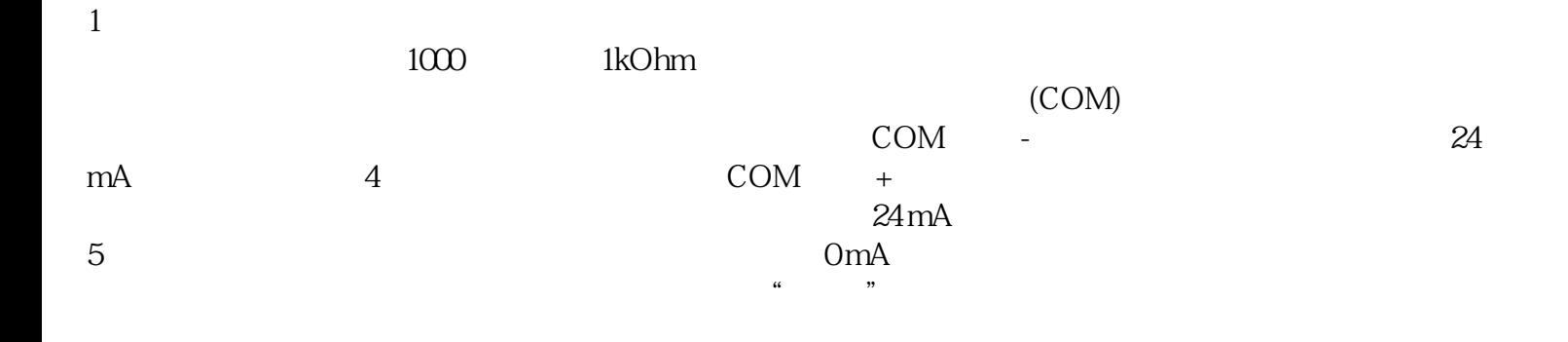

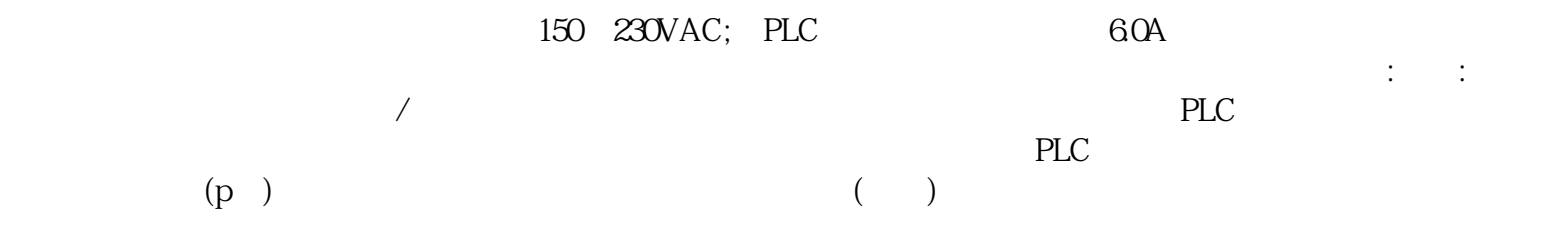

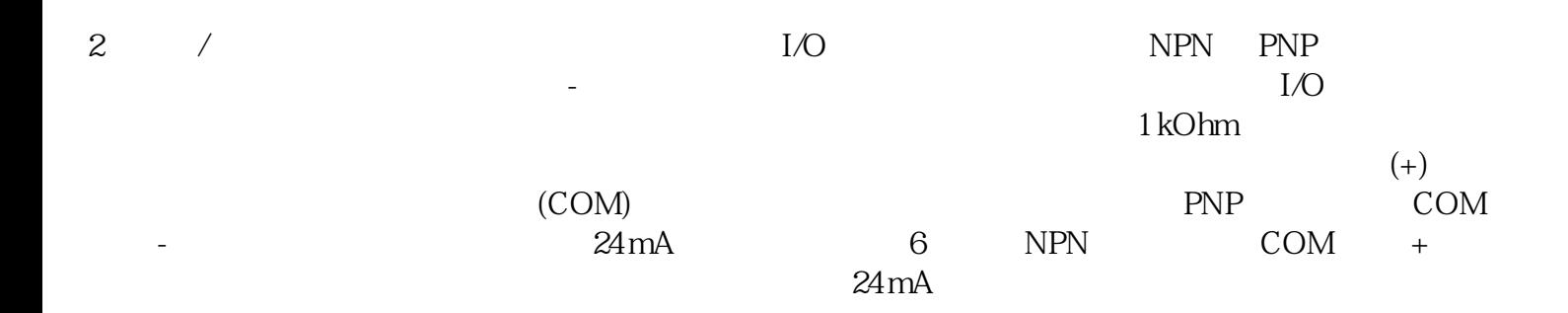

 $(HM)$ 

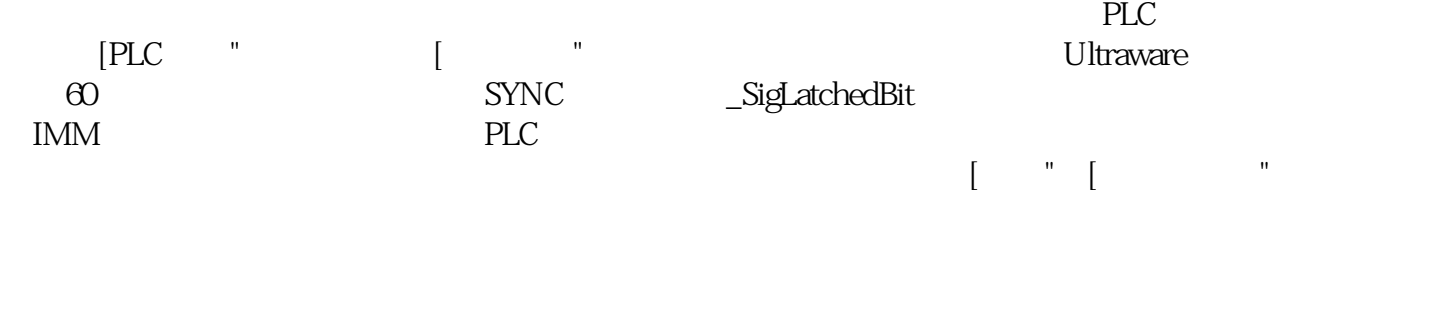

 $\begin{minipage}{0.9\linewidth} \begin{tabular}{l} \bf METSEC-F \\ \bf MITSUBISHIPLC( \end{tabular} \end{minipage}$ 

 $PLC$ 

 $PLC$ 

kjgsedfgweerf